# **Virtualization Problems Win 8 A 1460.htm**

**William Stanek**

 Introduction to Storage Area Networks Jon Tate,Pall Beck,Hector Hugo Ibarra,Shanmuganathan Kumaravel,Libor Miklas,IBM Redbooks,2018-10-09 The superabundance of data that is created by today's businesses is making storage a strategic investment priority for companies of all sizes. As storage takes precedence, the following major initiatives emerge: Flatten and converge your network: IBM® takes an open, standards-based approach to implement the latest advances in the flat, converged data center network designs of today. IBM Storage solutions enable clients to deploy a high-speed, low-latency Unified Fabric Architecture. Optimize and automate virtualization: Advanced virtualization awareness reduces the cost and complexity of deploying physical and virtual data center infrastructure. Simplify management: IBM data center networks are easy to deploy, maintain, scale, and virtualize, delivering the foundation of consolidated operations for dynamic infrastructure management. Storage is no longer an afterthought. Too much is at stake. Companies are searching for more ways to efficiently manage expanding volumes of data, and to make that data accessible throughout the enterprise. This demand is propelling the move of storage into the network. Also, the increasing complexity of managing large numbers of storage devices and vast amounts of data is driving greater business value into software and services. With current estimates of the amount of data to be managed and made available increasing at 60% each year, this outlook is where a storage area network (SAN) enters the arena. SANs are the leading storage infrastructure for the global economy of today. SANs offer simplified storage management, scalability, flexibility, and availability; and improved data access, movement, and backup. Welcome to the cognitive era. The smarter data center with the improved economics of IT can be achieved by connecting servers and storage with a high-speed and intelligent network fabric. A smarter data center that hosts IBM Storage solutions

can provide an environment that is smarter, faster, greener, open, and easy to manage. This IBM® Redbooks® publication provides an introduction to SAN and Ethernet networking, and how these networks help to achieve a smarter data center. This book is intended for people who are not very familiar with IT, or who are just starting out in the IT world.

 **IBM PowerVM Virtualization Managing and Monitoring** Scott Vetter,Sergio Guilherme Bueno,Martin Capka,Ingo Dimmer,Tatum Farmer,Rafael Folco,Cesar Diniz Maciel,KyoungHun Min,Stephen Tremain,Steve Wallace,IBM Redbooks,2014-06-30 IBM® PowerVM® virtualization technology is a combination of hardware and software that supports and manages the virtual environments on POWER5-, POWER5+, IBM POWER6®, and IBM POWER7®-based systems. PowerVM is available on IBM Power SystemsTM, and IBM BladeCenter® servers as optional Editions, and is supported by the IBM AIX®, IBM i, and Linux operating systems. You can use this set of comprehensive systems technologies and services to aggregate and manage resources by using a consolidated, logical view. Deploying PowerVM virtualization and IBM Power Systems offers you the following benefits: Lower energy costs through server consolidation Reduced cost of your existing infrastructure Better management of the growth, complexity, and risk of your infrastructure This IBM Redbooks® publication is an extension of IBM PowerVM Virtualization Introduction and Configuration, SG24-7940. It provides an organized view of best practices for managing and monitoring your PowerVM environment concerning virtualized resources managed by the Virtual I/O Server.

 **IBM PowerVM Virtualization Introduction and Configuration** Scott Vetter,Mel Cordero,Lucio Correia,Hai Lin,Vamshikrishna Thatikonda,Rodrigo Xavier,IBM Redbooks,2015-11-24 This IBM® Redbooks® publication provides an introduction to PowerVMTM virtualization technologies on Power System servers. PowerVM is a

combination of hardware, firmware, and software that provides CPU, network, and disk virtualization. These are the main virtualization technologies: POWER7, POWER6, and POWER5 hardware POWER Hypervisor Virtual I/O Server Though the PowerVM brand includes partitioning, management software, and other offerings, this publication focuses on the virtualization technologies that are part of the PowerVM Standard and Enterprise Editions. This publication is also designed to be an introduction guide for system administrators, providing instructions for these tasks: Configuration and creation of partitions and resources on the HMC Installation and configuration of the Virtual I/O Server Creation and installation of virtualized partitions Examples using AIX, IBM i, and Linux This edition has been updated with the latest updates available and an improved content organization.

 *Wireshark for Security Professionals* Jessey Bullock,Jeff T. Parker,2017-03-20 Master Wireshark to solve real-world security problems If you don't already use Wireshark for a wide range of information security tasks, you will after this book. Mature and powerful, Wireshark is commonly used to find root cause of challenging network issues. This book extends that power to information security professionals, complete with a downloadable, virtual lab environment. Wireshark for Security Professionals covers both offensive and defensive concepts that can be applied to essentially any InfoSec role. Whether into network security, malware analysis, intrusion detection, or penetration testing, this book demonstrates Wireshark through relevant and useful examples. Master Wireshark through both lab scenarios and exercises. Early in the book, a virtual lab environment is provided for the purpose of getting hands-on experience with Wireshark. Wireshark is combined with two popular platforms: Kali, the security-focused Linux distribution, and the Metasploit Framework, the open-source framework for security testing. Labbased virtual systems generate network traffic for analysis,

investigation and demonstration. In addition to following along with the labs you will be challenged with end-of-chapter exercises to expand on covered material. Lastly, this book explores Wireshark with Lua, the light-weight programming language. Lua allows you to extend and customize Wireshark's features for your needs as a security professional. Lua source code is available both in the book and online. Lua code and lab source code are available online through GitHub, which the book also introduces. The book's final two chapters greatly draw on Lua and TShark, the command-line interface of Wireshark. By the end of the book you will gain the following: Master the basics of Wireshark Explore the virtual w4sp-lab environment that mimics a realworld network Gain experience using the Debian-based Kali OS among other systems Understand the technical details behind network attacks Execute exploitation and grasp offensive and defensive activities, exploring them through Wireshark Employ Lua to extend Wireshark features and create useful scripts To sum up, the book content, labs and online material, coupled with many referenced sources of PCAP traces, together present a dynamic and robust manual for information security professionals seeking to leverage Wireshark.

 Data Center Fundamentals Mauricio Arregoces,Maurizio Portolani,2003-12-04 Master the basics of data centers to build server farms that enhance your Web site performance Learn design guidelines that show how to deploy server farms in highly available and scalable environments Plan site performance capacity with discussions of server farm architectures and their real-life applications to determine your system needs Today's market demands that businesses have an Internet presence through which they can perform e-commerce and customer support, and establish a presence that can attract and increase their customer base. Underestimated hit ratios, compromised credit card records, perceived slow Web site access, or the infamous Object Not Found alerts make the difference between a successful online presence and one that is bound to fail. These challenges can be solved in part with the use of data center technology. Data centers switch traffic based on information at the Network, Transport, or Application layers. Content switches perform the best server selection process to direct users' requests for a specific service to a server in a server farm. The best server selection process takes into account both server load and availability, and the existence and consistency of the requested content. Data Center Fundamentals helps you understand the basic concepts behind the design and scaling of server farms using data center and content switching technologies. It addresses the principles and concepts needed to take on the most common challenges encountered during planning, implementing, and managing Internet and intranet IP-based server farms. An indepth analysis of the data center technology with real-life scenarios make Data Center Fundamentals an ideal reference for understanding, planning, and designing Web hosting and ecommerce environments.

 *Windows Server 2016 Unleashed* Rand Morimoto,Jeffrey R. Shapiro,Guy Yardeni,Omar Droubi,Andrew Abbate,Michael Noel,Chris Amaris,2017 This is the most comprehensive and realistic guide to Windows Server 2016 planning, design, prototyping, implementation, migration, administration, and support. Extensively updated, it contains unsurpassed independent and objective coverage of Windows Server 2016's key innovations, including the cloud, containers, and Windows 10 integration. Windows Server 2016 Unleashed reflects the authors' extraordinary experience implementing Windows Server 2016 in large-scale environments since its earliest alpha releases, reaching back more than two years prior to its official launch. Microsoft MVP Rand Morimoto and his colleagues fully address every aspect of deploying and operating Windows Server 2016, including Active Directory, networking and core application services, security, migration from Windows Server 2003/2008,

administration, fault tolerance, optimization, troubleshooting, and much more. Valuable for Windows professionals at all skill levels, this book will be especially indispensable for intermediate-toadvanced level professionals seeking expert, in-depth solutions. Every chapter contains tips, tricks, best practices, and lessons learned from actual deployments: practical information for using Windows Server 2016 to solve real business problems.

 **Best Practices for DB2 on AIX 6.1 for POWER Systems** Rakesh Dash,Bernard Goelen,Vasfi Gucer,Rajesh K Jeyapaul,Sunil Kamath,Naveen Kumar Bharatha,Michael Kwok,Anupama Padmanabhan,Punit Shah,Basker Shanmugam,Sweta Singh,Amar Thakkar,Adriana Zubiri,IBM Redbooks,2015-08-27 This IBM® Redbooks® publication presents a best practices guide for DB2® and InfoSphereTM Warehouse performance on a AIX® 6L with Power SystemsTM virtualization environment. It covers Power hardware features such as PowerVMTM, multi-page support, Reliability, Availability, and Serviceability (RAS) and how to best exploit them with DB2 LUW workloads for both transactional and data warehousing systems. The popularity and reach of DB2 and InfoSphere Warehouse has grown in recent years. Enterprises are relying more on these products for their mission-critical transactional and data warehousing workloads. It is critical that these products be supported by an adequately planned infrastructure. This publication offers a reference architecture to build a DB2 solution for transactional and data warehousing workloads using the rich features offered by Power systems. IBM Power Systems have been leading players in the server industry for decades. Power Systems provide great performance while delivering reliability and flexibility to the infrastructure. This book presents a reference architecture to build a DB2 solution for transactional and data warehousing workloads using the rich features offered by Power systems. It aims to demonstrate the benefits DB2 and InfoSphere Warehouse can derive from a Power Systems infrastructure and how Power Systems support these

products. The book is intended as a guide for a Power Systems specialist to understand the DB2 and InfoSphere Warehouse environment and for a DB2 and InfoSphere Warehouse specialist to understand the facilities available for Power Systems supporting these products.

 *Handbook of Cloud Computing* Borko Furht,Armando Escalante,2010-09-11 Cloud computing has become a significant technology trend. Experts believe cloud computing is currently reshaping information technology and the IT marketplace. The advantages of using cloud computing include cost savings, speed to market, access to greater computing resources, high availability, and scalability. Handbook of Cloud Computing includes contributions from world experts in the field of cloud computing from academia, research laboratories and private industry. This book presents the systems, tools, and services of the leading providers of cloud computing; including Google, Yahoo, Amazon, IBM, and Microsoft. The basic concepts of cloud computing and cloud computing applications are also introduced. Current and future technologies applied in cloud computing are also discussed. Case studies, examples, and exercises are provided throughout. Handbook of Cloud Computing is intended for advanced-level students and researchers in computer science and electrical engineering as a reference book. This handbook is also beneficial to computer and system infrastructure designers, developers, business managers, entrepreneurs and investors within the cloud computing related industry.

 **IBM Power Systems Performance Guide: Implementing and Optimizing** Dino Quintero,Sebastien Chabrolles,Chi Hui Chen,Murali Dhandapani,Talor Holloway,Chandrakant Jadhav,Sae Kee Kim,Sijo Kurian,Bharath Raj,Ronan Resende,Bjorn Roden,Niranjan Srinivasan,Richard Wale,William Zanatta,Zhi Zhang,IBM Redbooks,2013-05-01 This IBM® Redbooks® publication addresses performance tuning topics to help leverage the virtualization strengths of the POWER® platform to solve

clients' system resource utilization challenges, and maximize system throughput and capacity. We examine the performance monitoring tools, utilities, documentation, and other resources available to help technical teams provide optimized business solutions and support for applications running on IBM POWER systems' virtualized environments. The book offers application performance examples deployed on IBM Power SystemsTM utilizing performance monitoring tools to leverage the comprehensive set of POWER virtualization features: Logical Partitions (LPARs), micro-partitioning, active memory sharing, workload partitions, and more. We provide a well-defined and documented performance tuning model in a POWER system virtualized environment to help you plan a foundation for scaling, capacity, and optimization . This book targets technical professionals (technical consultants, technical support staff, IT Architects, and IT Specialists) responsible for providing solutions and support on IBM POWER systems, including performance tuning.

 *IBM Power 520 Technical Overview* Scott Vetter,Giuliano Anselmi,YoungHoon Cho,Jim Cook,Gregor Linzmeier,Marcos Quezada,John T Schmidt,Guido Somers,IBM Redbooks,2010-04-02 This IBM Redpaper publication is a comprehensive guide covering the IBM Power 520 server, machine type model 8203-E4A. The goal of this paper is to introduce this innovative server that includes IBM System i and IBM System p and new hardware technologies. The major hardware offerings include: - The POWER6 processor, available at frequencies of 4.2 GHz and 4.7 GHz. - Specialized POWER6 DDR2 memory that provides greater bandwidth, capacity, and reliability. - The 1 Gb or 10 Gb Integrated Virtual Ethernet adapter that brings native hardware virtualization to this server. - EnergyScale technology that provides features such as power trending, power-saving, capping of power, and thermal measurement. - PowerVM virtualization technology. - Mainframe

continuous availability brought to the entry server environment. This Redpaper expands the current set of IBM Power System documentation by providing a desktop reference that offers a detailed technical description of the Power 520 system. This Redpaper does not replace the latest marketing materials and tools. It is intended as an additional source of information that, together with existing sources, can be used to enhance your knowledge of IBM server solutions.

 **IBM Power Systems SR-IOV: Technical Overview and Introduction** Scott Vetter,Shivaji D Bhosale,Alexandre Bicas Caldeira,Bartłomiej Grabowski,Chuck Graham,Alexander D Hames,Volker Haug,Marc-Eric Kahle,Cesar Diniz Maciel,Manjunath N Mangalur,Monica Sanchez,IBM Redbooks,2017-01-12 This IBM® RedpaperTM publication describes the adapter-based virtualization capabilities that are being deployed in high-end IBM POWER7+TM processor-based servers. Peripheral Component Interconnect Express (PCIe) single root I/O virtualization (SR-IOV) is a virtualization technology on IBM Power Systems servers. SR-IOV allows multiple logical partitions (LPARs) to share a PCIe adapter with little or no run time involvement of a hypervisor or other virtualization intermediary. SR-IOV does not replace the existing virtualization capabilities that are offered as part of the IBM PowerVM® offerings. Rather, SR-IOV compliments them with additional capabilities. This paper describes many aspects of the SR-IOV technology, including: A comparison of SR-IOV with standard virtualization technology Overall benefits of SR-IOV Architectural overview of SR-IOV Planning requirements SR-IOV deployment models that use standard I/O virtualization Configuring the adapter for dedicated or shared modes Tips for maintaining and troubleshooting your system Scenarios for configuring your system This paper is directed to clients, IBM Business Partners, and system administrators who are involved with planning, deploying, configuring, and maintaining key

virtualization technologies.

 **Windows Server 2008 Inside Out** William Stanek,2008-02-27 Learn how to conquer Windows Server 2008—from the inside out! Designed for system administrators, this definitive resource features hundreds of timesaving solutions, expert insights, troubleshooting tips, and workarounds for administering Windows Server 2008—all in concise, fast-answer format. You will learn how to perform upgrades and migrations, automate deployments, implement security features, manage software updates and patches, administer users and accounts, manage Active Directory directory services, and more. With INSIDE OUT, you'll discover the best and fastest ways to perform core administrative tasks, with an award-winning format that makes it easy to find exactly the tips, troubleshooting solutions, and workarounds you need. Plus, the companion CD comes packed with a fully searchable eBook and more than 100 timesaving tools and scripts. With INSIDE OUT, you get all muscle and no fluff! For customers who purchase an ebook version of this title, instructions for downloading the CD files can be found in the ebook.

 **IBM PowerVM Best Practices** Scott Vetter,Adriano de Almeida,Rafael Antonioli,Urban Biel,Sylvain Delabarre,Bartłomiej Grabowski,Kristian Milos,Fray L Rodríguez,IBM Redbooks,2015-01-19 This IBM® Redbooks® publication provides best practices for planning, installing, maintaining, and monitoring the IBM PowerVM® Enterprise Edition virtualization features on IBM POWER7® processor technology-based servers. PowerVM is a combination of hardware, PowerVM Hypervisor, and software, which includes other virtualization features, such as the Virtual I/O Server. This publication is intended for experienced IT specialists and IT architects who want to learn about PowerVM best practices, and focuses on the following topics: Planning and general best practices Installation, migration, and configuration Administration and maintenance

Storage and networking Performance monitoring Security PowerVM advanced features This publication is written by a group of seven PowerVM experts from different countries around the world. These experts came together to bring their broad IT skills, depth of knowledge, and experiences from thousands of installations and configurations in different IBM client sites.

 **Innovations and Implementations of Computer Aided Drug Discovery Strategies in Rational Drug Design** Sanjeev Kumar Singh,2021-02-02 This book presents various computeraided drug discovery methods for the design and development of ligand and structure-based drug molecules. A wide variety of computational approaches are now being used in various stages of drug discovery and development, as well as in clinical studies. Yet, despite the rapid advances in computer software and hardware, combined with the exponential growth in the available biological information, there are many challenges that still need to be addressed, as this book shows. In turn, it shares valuable insights into receptor-ligand interactions in connection with various biological functions and human diseases. The book discusses a wide range of phylogenetic methods and highlights the applications of Molecular Dynamics Simulation in the drug discovery process. It also explores the application of quantum mechanics in order to provide better accuracy when calculating protein-ligand binding interactions and predicting binding affinities. In closing, the book provides illustrative descriptions of major challenges associated with computer-aided drug discovery for the development of therapeutic drugs. Given its scope, it offers a valuable asset for life sciences researchers, medicinal chemists and bioinformaticians looking for the latest information on computer-aided methodologies for drug development, together with their applications in drug discovery.

 Malware Analyst's Cookbook and DVD Michael Ligh,Steven Adair,Blake Hartstein,Matthew Richard,2010-09-29 A computer forensics how-to for fighting malicious code andanalyzing

incidents With our ever-increasing reliance on computers comes anever-growing risk of malware. Security professionals will findplenty of solutions in this book to the problems posed by viruses,Trojan horses, worms, spyware, rootkits, adware, and other invasivesoftware. Written by well-known malware experts, this guide revealssolutions to numerous problems and includes a DVD of customprograms and tools that illustrate the concepts, enhancing yourskills. Security professionals face a constant battle against malicioussoftware; this practical manual will improve your analyticalcapabilities and provide dozens of valuable and innovativesolutions Covers classifying malware, packing and unpacking, dynamicmalware analysis, decoding and decrypting, rootkit detection,memory forensics, open source malware research, and much more Includes generous amounts of source code in C, Python, and Perlto extend your favorite tools or build new ones, and customprograms on the DVD to demonstrate the solutions Malware Analyst's Cookbook is indispensible to ITsecurity administrators, incident responders, forensic analysts,and malware researchers.

 Exploring BeagleBone Derek Molloy,2014-12-05 In-depth instruction and practical techniques for building with the BeagleBone embedded Linux platform Exploring BeagleBone is a hands-on guide to bringing gadgets, gizmos, and robots to life using the popular BeagleBone embedded Linux platform. Comprehensive content and deep detail provide more than just a BeagleBone instruction manual—you'll also learn the underlying engineering techniques that will allow you to create your own projects. The book begins with a foundational primer on essential skills, and then gradually moves into communication, control, and advanced applications using C/C++, allowing you to learn at your own pace. In addition, the book's companion website features instructional videos, source code, discussion forums, and more, to ensure that you have everything you need. The BeagleBone's small size, high performance, low cost, and extreme adaptability

have made it a favorite development platform, and the Linux software base allows for complex yet flexible functionality. The BeagleBone has applications in smart buildings, robot control, environmental sensing, to name a few; and, expansion boards and peripherals dramatically increase the possibilities. Exploring BeagleBone provides a reader-friendly guide to the device, including a crash course in computer engineering. While following step by step, you can: Get up to speed on embedded Linux, electronics, and programming Master interfacing electronic circuits, buses and modules, with practical examples Explore the Internet-connected BeagleBone and the BeagleBone with a display Apply the BeagleBone to sensing applications, including video and sound Explore the BeagleBone's Programmable Real-Time Controllers Hands-on learning helps ensure that your new skills stay with you, allowing you to design with electronics, modules, or peripherals even beyond the BeagleBone. Insightful guidance and online peer support help you transition from beginner to expert as you master the techniques presented in Exploring BeagleBone, the practical handbook for the popular computing platform.

 *Botnets* Craig Schiller,James R. Binkley,2011-04-18 The book begins with real world cases of botnet attacks to underscore the need for action. Next the book will explain botnet fundamentals using real world examples. These chapters will cover what they are, how they operate, and the environment and technology that makes them possible. The following chapters will analyze botnets for opportunities to detect, track, and remove them. Then the book will describe intelligence gathering efforts and results obtained to date. Public domain tools like OurMon, developed by Jim Binkley of Portland State University, will be described in detail along with discussions of other tools and resources that are useful in the fight against Botnets. This is the first book to explain the newest internet threat - Botnets, zombie armies, bot herders, what is being done, and what you can do to protect your

enterprise Botnets are the most complicated and difficult threat the hacker world has unleashed - read how to protect yourself

 *Soft Computing: Theories and Applications* Millie Pant,Tarun K. Sharma,Om Prakash Verma,Rajesh Singla,Afzal Sikander,2020-02-24 The book focuses on soft computing and its applications to solve real-world problems in different domains, ranging from medicine and health care, to supply chain management, image processing and cryptanalysis. It includes high-quality papers presented at the International Conference on Soft Computing: Theories and Applications (SoCTA 2018), organized by Dr. B. R. Ambedkar National Institute of Technology, Jalandhar, Punjab, India. Offering significant insights into soft computing for teachers and researchers alike, the book inspires more researchers to work in the field of soft computing.

 **Cyber Arms** Stanislav Abaimov,Maurizio Martellini,2020-07-02 This book will raise awareness on emerging challenges of AIempowered cyber arms used in weapon systems and stockpiled in the global cyber arms race. Based on real life events, it provides a comprehensive analysis of cyber offensive and defensive landscape, analyses the cyber arms evolution from prank malicious codes into lethal weapons of mass destruction, reveals the scale of cyber offensive conflicts, explores cyber warfare mutation, warns about cyber arms race escalation and use of Artificial Intelligence (AI) for military purposes. It provides an expert insight into the current and future malicious and destructive use of the evolved cyber arms, AI and robotics, with emphasis on cyber threats to CBRNe and critical infrastructure. The book highlights international efforts in regulating the cyber environment, reviews the best practices of the leading cyber powers and their controversial approaches, recommends responsible state behaviour. It also proposes information security and cyber defence solutions and provides definitions for selected conflicting cyber terms. The disruptive potential of cyber tools merging with military weapons is examined from the technical

point of view, as well as legal, ethical, and political perspectives.

 **Network Analysis using Wireshark Cookbook** Yoram Orzach,2013-12-24 Network analysis using Wireshark Cookbook contains more than 100 practical recipes for analyzing your network and troubleshooting problems in the network. This book provides you with simple and practical recipes on how to solve networking problems with a step-by-step approach. This book is aimed at research and development professionals, engineering and technical support, and IT and communications managers who are using Wireshark for network analysis and troubleshooting. This book requires a basic understanding of networking concepts, but does not require specific and detailed technical knowledge of protocols or vendor implementations.

When people should go to the ebook stores, search start by shop, shelf by shelf, it is really problematic. This is why we offer the ebook compilations in this website. It will categorically ease you to see guide **Virtualization Problems Win 8 A 1460.htm** as you such as.

By searching the title, publisher, or authors of guide you truly want, you can discover them rapidly. In the house, workplace, or perhaps in your method can be every best area within net connections. If you object to download and install the Virtualization Problems Win 8 A 1460.htm, it is enormously simple then, previously currently we extend the link to buy and make bargains to download and install Virtualization Problems Win 8 A 1460.htm fittingly simple!

**Table of Contents Virtualization Problems Win 8 A**

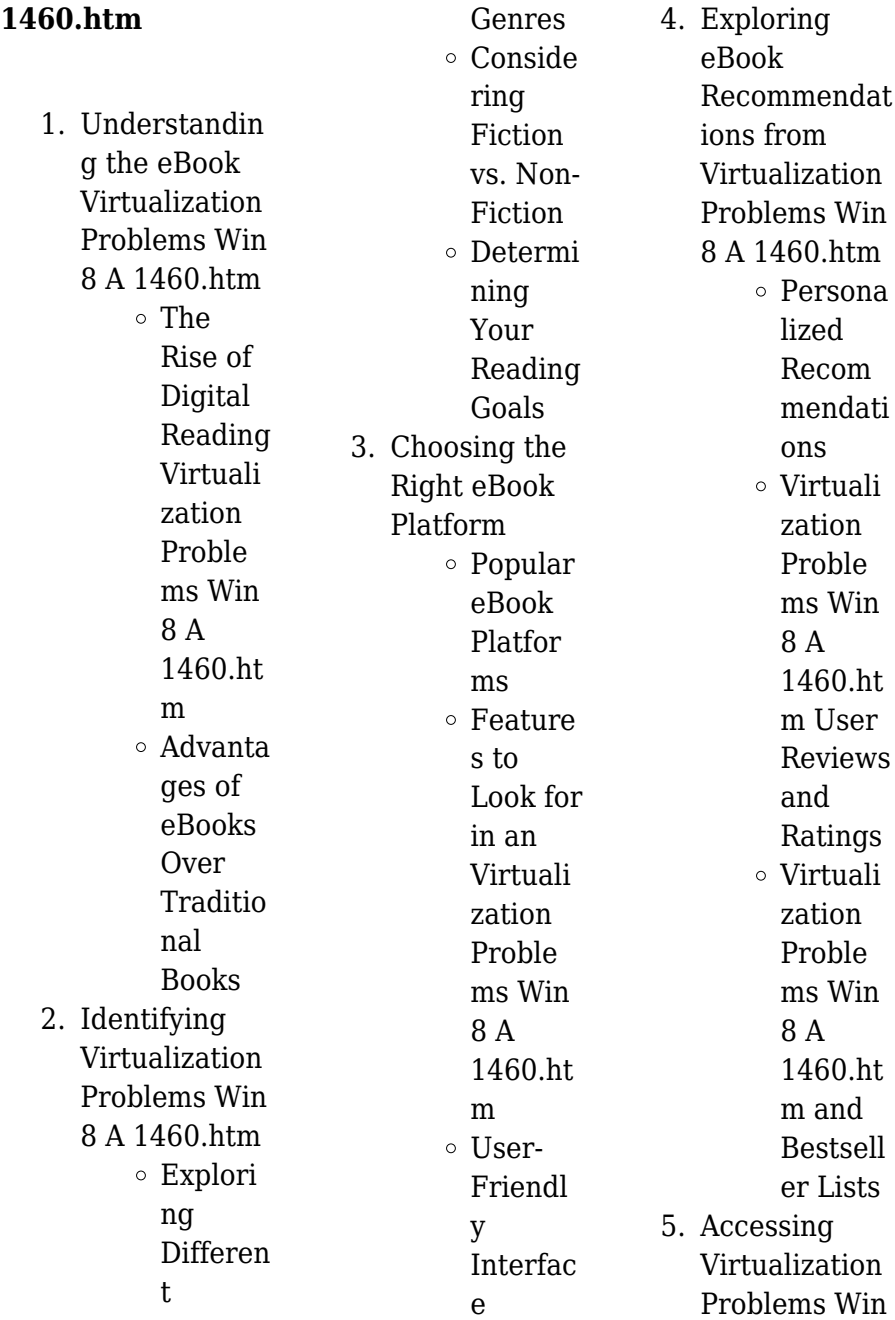

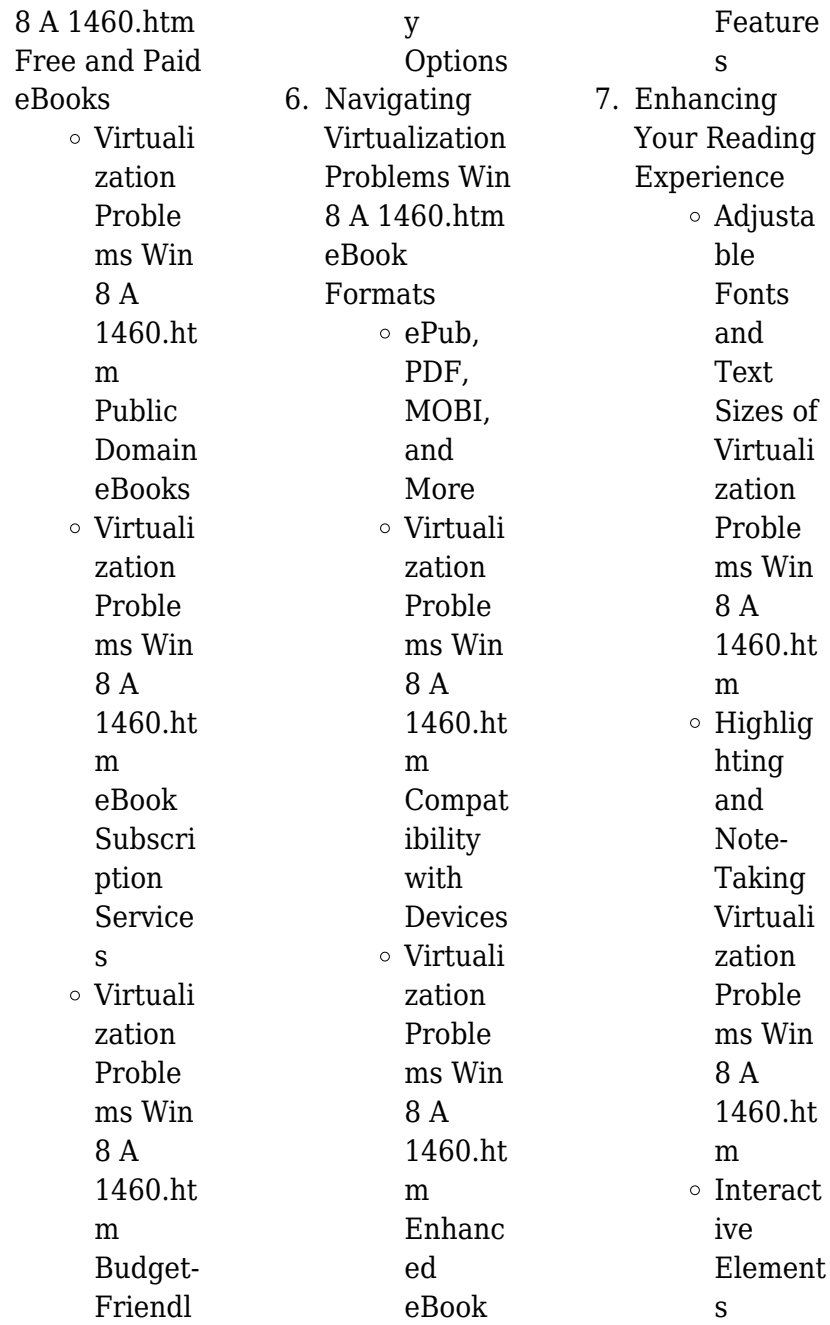

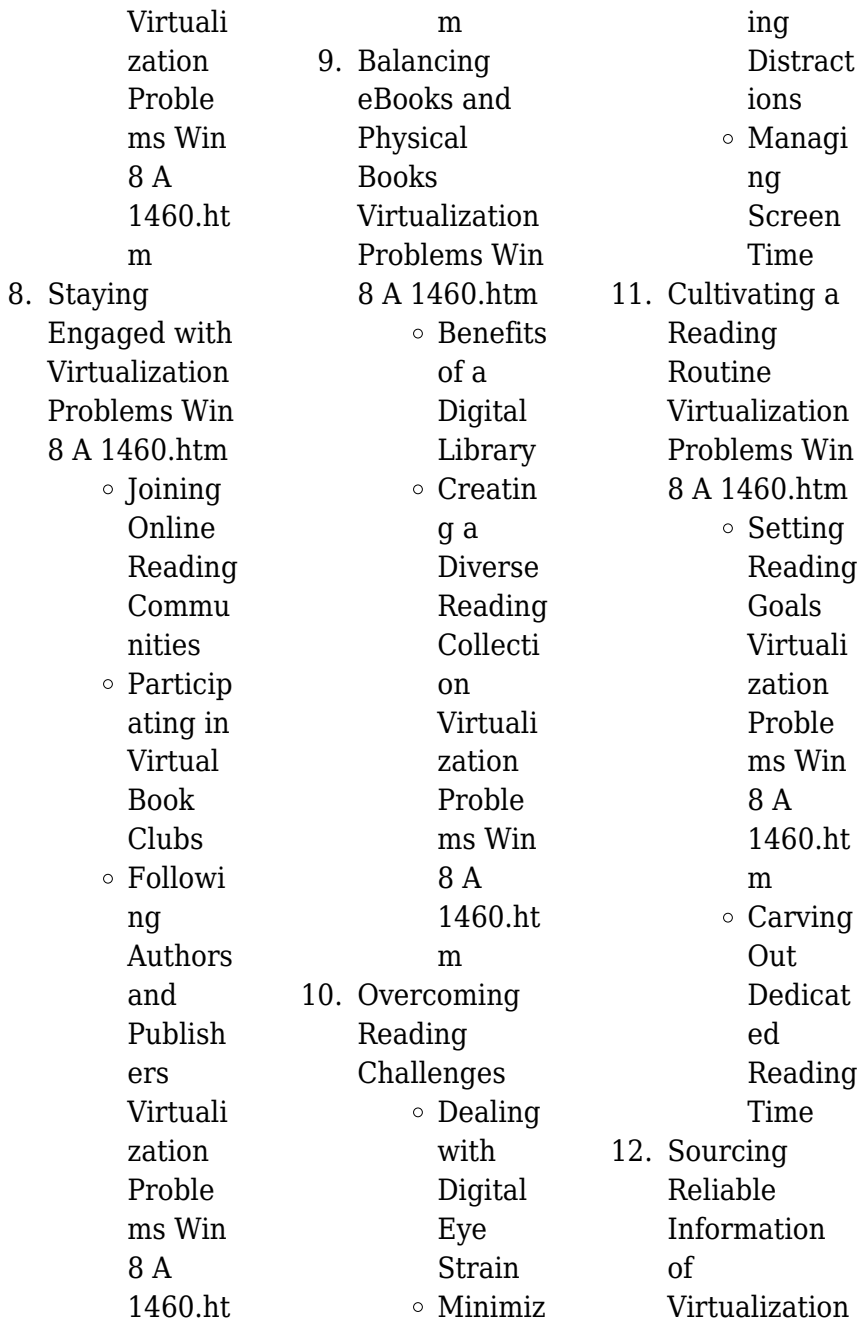

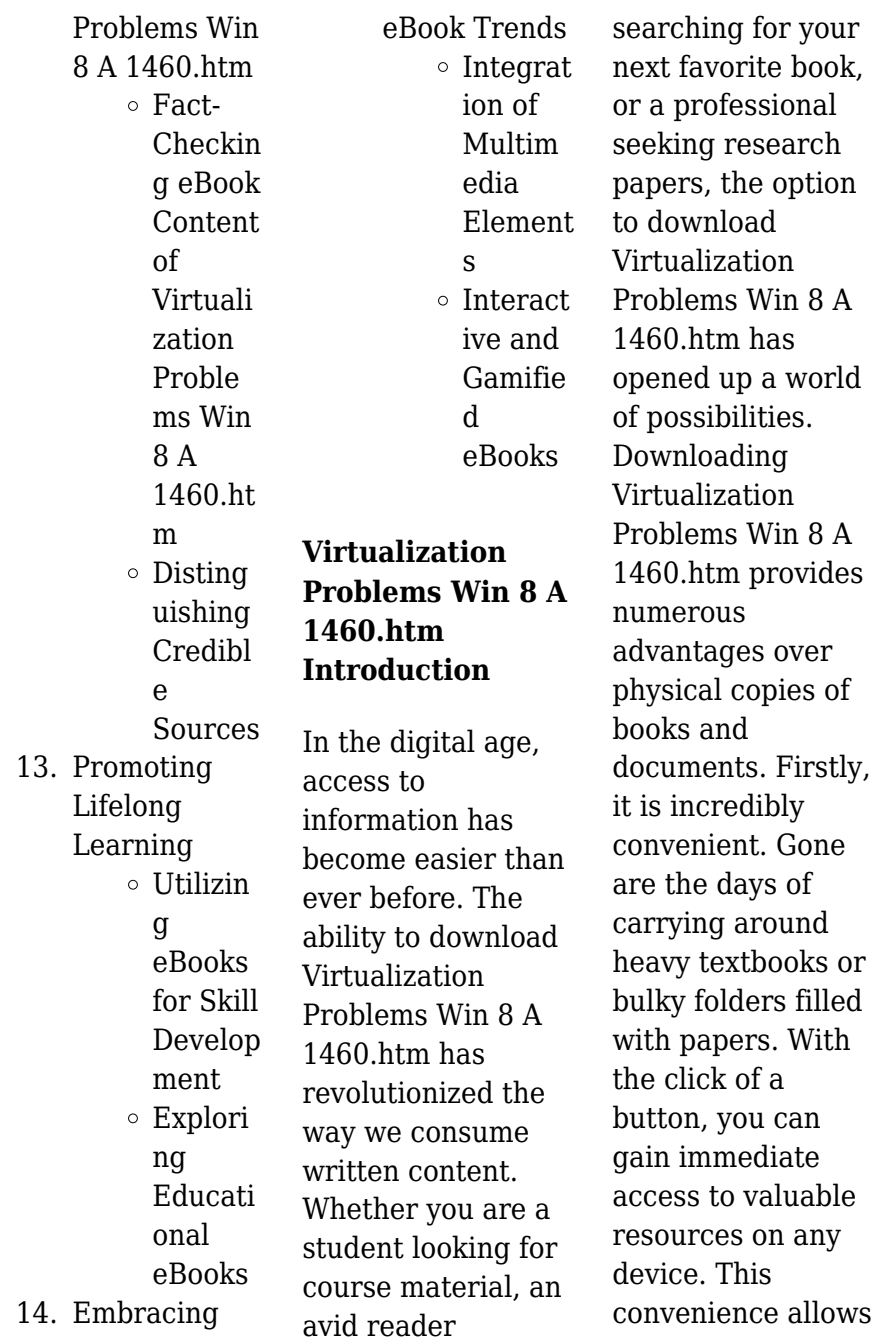

for efficient studying, researching, and reading on the go. Moreover, the costeffective nature of downloading Virtualization Problems Win 8 A 1460.htm has democratized knowledge. Traditional books and academic journals can be expensive, making it difficult for individuals with limited financial resources to access information. By offering free PDF downloads, publishers and authors are enabling a wider audience to benefit from their work. This inclusivity promotes equal opportunities for learning and personal growth. There are

numerous websites and platforms where individuals can download Virtualization Problems Win 8 A 1460.htm. These websites range from academic databases offering research papers and journals to online libraries with an expansive collection of books from various genres. Many authors and publishers also upload their work to specific websites, granting readers access to their content without any charge. These platforms not only provide access to existing literature but also serve as an excellent platform for undiscovered authors to share their work with the world. However, it

is essential to be cautious while downloading Virtualization Problems Win 8 A 1460.htm. Some websites may offer pirated or illegally obtained copies of copyrighted material. Engaging in such activities not only violates copyright laws but also undermines the efforts of authors, publishers, and researchers. To ensure ethical downloading, it is advisable to utilize reputable websites that prioritize the legal distribution of content. When downloading Virtualization Problems Win 8 A 1460.htm, users should also consider the potential security risks associated with online

platforms. Malicious actors may exploit vulnerabilities in unprotected websites to distribute malware or steal personal information. To protect themselves, individuals should ensure their devices have reliable antivirus software installed and validate the legitimacy of the websites they are downloading from. In conclusion, the ability to download Virtualization Problems Win 8 A 1460.htm has transformed the way we access information. With the convenience, cost-effectiveness, and accessibility it offers, free PDF downloads have become a popular choice for students,

researchers, and book lovers worldwide. However, it is crucial to engage in ethical downloading practices and prioritize personal security when utilizing online platforms. By doing so, individuals can make the most of the vast array of free PDF resources available and embark on a journey of continuous learning and intellectual growth.

# **FAQs About Virtualization Problems Win 8 A 1460.htm Books**

**What is a Virtualization Problems Win 8 A 1460.htm PDF?** A PDF (Portable

Document Format) is a file format developed by Adobe that preserves the layout and formatting of a document, regardless of the software, hardware, or operating system used to view or print it. **How do I create a Virtualization Problems Win 8 A 1460.htm PDF?**

There are several ways to create a PDF: Use software like Adobe Acrobat, Microsoft Word, or Google Docs, which often have built-in PDF creation tools. Print to PDF: Many applications and operating systems have a "Print to PDF" option that allows you to save a document as a PDF file instead of printing it on paper. Online converters:

There are various online tools that can convert different file types to PDF. **How do I edit a Virtualization**

# **Problems Win 8 A 1460.htm PDF?**

Editing a PDF can be done with software like Adobe Acrobat, which allows direct editing of text, images, and other elements within the PDF. Some free tools, like PDFescape or Smallpdf, also offer basic editing capabilities. **How do I convert a Virtualization Problems Win 8 A 1460.htm PDF to another file format?** There are multiple ways to convert a PDF to another format: Use online converters like Smallpdf,

Zamzar, or Adobe Acrobats export feature to convert PDFs to formats like Word, Excel, JPEG, etc. Software like Adobe Acrobat, Microsoft Word, or other PDF editors may have options to export or save PDFs in different formats. **How do I password-protect a Virtualization Problems Win 8 A 1460.htm PDF?** Most PDF editing software allows you to add password protection. In Adobe Acrobat, for instance, you can go to "File" -> "Properties" -> "Security" to set a password to restrict access or editing capabilities. Are there any free alternatives to Adobe Acrobat for working with PDFs?

Yes, there are many

free alternatives for working with PDFs, such as: LibreOffice: Offers PDF editing features. PDFsam: Allows splitting, merging, and editing PDFs. Foxit Reader: Provides basic PDF viewing and editing capabilities. How do I compress a PDF file? You can use online tools like Smallpdf, ILovePDF, or desktop software like Adobe Acrobat to compress PDF files without significant quality loss. Compression reduces the file size, making it easier to share and download. Can I fill out forms in a PDF file? Yes, most PDF viewers/editors like Adobe Acrobat, Preview (on Mac), or various online

tools allow you to fill out forms in PDF files by selecting text fields and entering information. Are there any restrictions when working with PDFs? Some PDFs might have restrictions set by their creator, such as password protection, editing restrictions, or print restrictions. Breaking these restrictions might require specific software or tools, which may or may not be legal depending on the circumstances and local laws.

## **Virtualization Problems Win 8 A 1460.htm :**

**kuhn fc4000rg operator s manual pdf download** -

Sep 11 2022 web view and download kuhn fc4000rg operator s manual online mower conditioner fc4000rg farm equipment pdf manual download **front mounted mower conditioners fc 1025 f kuhn** - Apr 18 2023 web kuhn s fc front mowing units are designed to cope with this the kinematics of the front mounted mower conditioners incorporate two robust lower links mounted on large ball mowers kuhn - Mar 05 2022 web fc 1061 tl mower conditioners come in four working widths 2 67 m to 3 50 m and for tractors from 75 hp manoeuvres are

easy due to the gyrodine headstock and low **kuhn fc triple mower conditioner combination kuhn** - Dec 14 2022 web kuhn fc 30 series rear mounted mower conditioners deliver a clean cut with a wide cutting width and are ideal for large acreage producers these mowers provide high **trailed mower conditioner fc 1061 tc kuhn** - Sep 30 2021

**rear mounted mower conditioners fc 1015 kuhn** - Mar 17 2023 web kuhn s new mounted mower conditioners fc 3115 d r and fc 3515 d r for the first time combine

conditioner lift control suspension kinematics and vertical folding these **kuhn fc 25 f series front mounted mower conditioners** - Jun 20 2023 web modern style meets great performance kuhn fc 25 f series front mounted mower conditioners with working widths of 10 2 and 11 6 can be used on their own or as part *rear mounted mower conditioners fc 1015 kuhn* - Nov 13 2022 web kuhn s new mounted mower conditioners fc 3115 d r and fc 3515 d r for the first time combine conditioner lift control suspension kinematics and vertical folding

these **mounted mower conditioner fc 104 lift control kuhn** - Jan 03 2022 web kuhn fc 61 tl series mower conditioners offer fast clean mowing of heavy grasses and delicate forage crops alike combined with quick drydown from effective conditioning **mounted mower conditioner fc 104 lift control kuhn** - Apr 06 2022 web hay forage mowers mowers kuhn is continuously developping innovative mowing solutions the design of the kuhn mower range takes into account forage quality *fs 15 kuhn fc 3525 f v 2 0 mower mod für farming*

*simulator 15* - Jun 08 2022 web front mounted mower conditioners mowing and conditioning are the first and very important steps in the process of making silage kuhn front mounted mower **mowers kuhn** - Nov 01 2021 web fc 1061 tc mower conditioners come in five working widths 3 10m to 4 40 m manoeuvres are quicker with the central drawbar and girodyne headstock fc 3161 et **trailed side pull mower conditioner fc 1061 tl kuhn** - Feb 04 2022 web say yes to work output say no to impurities available in three working

widths 2 40 m 2 80 m and 3 11 m this range is ideal for medium to large sized farms and contractors make **kuhn fc 302 3 metre sıkmalı çayır biçme makinası disc** - Oct 12 2022 web kayseri türkiye **trailed mower conditioner fc 1061 tc kuhn** - May 19 2023 web fc 1061 tc mower conditioners come in five working widths 3 10m to 4 40 m manoeuvres are quicker with the central drawbar and girodyne headstock fc 3161 et **fc 3561 tcd ra center pivot mower conditioner with** - Jan 15 2023 web the kuhn fc 3561 tcd ra center

pivot trailed disc mower conditioner with windrow merger sets a new level of reliability and durability in the market the trailed machine **front mounted mower conditioners kuhn** - May 07 2022 web fc 104 lift control mowing units cut at a constant height and follow ground contours almost perfectly as ensured by the following features unit with pendulum type **kuhn fc 61 tc series center pivot mower conditioners kuhn** - Feb 16 2023 web kuhn fc 61 tc series mower conditioners offer fast clean mowing of heavy grasses and delicate forage

crops alike combined with quick drydown from effective conditioning the **kuhn fc 313 313f mower youtube** - Aug 10 2022 web drone footage of the kuhn fc 3160 center pulled mower in action kuhn center pull mower youtube - Jul 09 2022 web jan 29 2016 mower kuhn fc 3525 f kuhn fc 3525 f v 2 0 mod for farming simulator 15 0 downloads today 3 567 downloads total 4 comments description 2 *kuhn fc 61 tl series side pull mower conditioners kuhn* - Dec 02 2021 web kuhn the leading innovator of disc cutting technology has produced over 650

000 cutterbars since introducing the disc mower over 50 years ago kuhn offers many mowers kuhn - Jul 21 2023 web front mounted mower conditioners fc 1025 f rear mounted mower conditioners fc 104 lift control fc 1015 trailed centre pivot mower conditioners fc 1061 tc **front mounted mower conditioners fc 1025 f kuhn** - Aug 22 2023 web the fc 1025 f mower conditioners are equipped as standard with the fast fit quick knife attachment system which provides 3 additional guarantees a powerful spring loaded

*out and sign printable pdf* - May 12 2023 web get the free xstrata vendor application form description of xstrata vendor application form strata vendor application form south africa free pdf e book download **get xstrata vendor application form 2020 2023 us legal forms** - Jan 28 2022 web may 3 2023 this info acquire the xstrata vendor application form south partner that we present here and check out the link you could buy guide xstrata vendor application *xstrata vendor application form south africa* - Oct 25 2021

**xstrata vendor application form south africa** - Apr 30 2022 web view a list of available tenders publish a tender before you can publish a tender you need to sign up but don t worry this process is free if you are already registered then login **xstrata vendor application form south** - Mar 30 2022 web complete xstrata vendor application form 2020 2023 online with us legal forms easily fill out pdf blank edit and sign them save or instantly send your ready documents **suppliers glencore** - Jan 08 2023 web get the free xstrata vendor

*xstrata vendor application form fill* application form south africa xstrata vendor application form south *get xstrata vendor application form us legal forms* - Aug 03 2022 web xstrata vendor application form south africa october 13th 2018 application for registration as supplier of goods and services onto the dod *xstrata vendor application form south africa* - Jun 01 2022 web xstrata vendor application form south pdf xstrata vendor application form south 2 downloaded from analytics test makestories io on by guest business minerals **m2north tenders for xstrata south africa pty ltd** - Feb

26 2022 web fax 27 01 459 0230 sales contact headoffice 27 01 459 0230 no email address for sales admin contact headoffice 27 01 459 0230 **get the up to date xstrata vendor application form 2023 now** - Jun 13 2023 web submitting the xstrata vendor application form 234109605 with signnow will give greater confidence that the output form will be legally binding and safeguarded handy tips for *vendor application form south africa 2005 2023 slapfm com* - Sep 04 2022 web get the free xstrata vendor application form south africa asd ddnslive com

xstrata vendor appli get form *get the free xstrata vendor application form pdffiller* - Jul 14 2023 web follow this straightforward guideline edit xstrata vendor application form in pdf format online for free register and log in register for a free account set a secure password **xstrata south africa pty ltd on m2north** - Dec 27 2021 web sep 7 2023 september 22nd 2018 xstrata vendor application form south africa xstrata coal south africa is a world leading coal producer and exporter with bursaries get the free xstrata vendor application form south - Nov 06

#### **Virtualization Problems Win 8 A 1460.htm**

2022

web vendor application form south africa 2005 2023 simplify the creation for a xstrata supplier application form 2005 via a ready made template xstrata vendor application form south africa full pdf reports - Oct 05 2022 web complete xstrata vendor application form online with us legal forms easily fill out pdf blank edit and sign them save or instantly send your ready documents **xstrata vendor application form south pdf uniport edu** - Nov 25 2021 web 2 xstrata vendor application form south africa 2023 04 04 opments infrastructure and a

summary outlook audience inter national minerals brokers minerals buyers **get the free xstrata vendor application form pdffiller** - Apr 11 2023 web xstrata vendor application form check out how easy it is to complete and esign documents online using fillable templates and a powerful editor get everything done in **fillable online xstrata vendor application form south africa asd** - Jul 02 2022 web xstrata vendor application form south africa 1 xstrata vendor application form south africa china and sustainable development in latin america

enterprise minerals vendor application form south africa 2005 2023 signnow - Aug 15 2023 web to fill out the xstrata vendor application form follow these steps 1 obtain the application form visit the official xstrata website or contact their procurement **fillable online zsniy48f pressrelase xstrata vendor application** - Dec 07 2022 web xstrata vendor application form south africa the blue book of canadian business 1000 ceos business review weekly journal of the south african institute of mining xstrata vendor application form south africa - Sep

## **Virtualization Problems Win 8 A 1460.htm**

## 23 2021

## **get the free xstrata vendor application form 2006 pdffiller** -

Feb 09 2023 web get the free xstrata vendor application form sa zsniy48f pressrelase description strata vendor application form south africa zsniy48f pre release stream xstrata vendor application form fill out and sign printable pdf - Mar 10 2023 web 01 visit the xstrata website and navigate to the vendor application page 02 carefully read the instructions and requirements provided on the application form 03 gather all *the flash a*

*celebration of 75 years lingua ingles copy* - Jan 18 2022 web the flash a celebration of 75 years lingua ingles 2018 12 04 4 13 the flash a celebration of 75 years lingua ingles read 75 2006 01 01 readings for beginning level students with *the flash a celebration of 75 years lingua ingles copy* - Apr 20 2022 web apr 24 2023 the flash a celebration of 75 years lingua ingles 1 8 downloaded from uniport edu ng on april 24 2023 by guest the flash a celebration of 75 years lingua **the flash a celebration of 75 years lingua ingles pdf db csda** - Oct 07 2023 web the flash a celebration of 75

years lingua ingles downloaded from db csda org by guest knox shaniya wonder woman a celebration of 75 years dc 50 years ago **the flash a celebration of 75 years lingua inglese by gardner** - Feb 16 2022 web may 15 2023 francis manupal the flash a celebration of 75 years collects the stories of the scarlet speedsters heroics at hypervelocity from such legendary **the flash a celebration of 75 years lingua inglese by gardner** - May 02 2023 web garrick first sped onto the scene in 1940 and in the three quarters of a century since his

### **Virtualization Problems Win 8 A 1460.htm**

earliest super speedster adventures barry allen and wally west have carried on the flash a celebration of 75 years lingua ingles pdf election tv - Dec 17 2021 web aug 31 2023 flash a celebration of 75 years lingua ingles but end happening in harmful downloads rather than enjoying a fine pdf past a cup of coffee in the afternoon on the **the flash a celebration of 75**

**years readcomiconline** - Sep 06 2023 web aug 28 2018 the flash a celebration of 75 years collects a wide range of stories featuring the scarlet

speedster ranging his seven decades as a mainstay in the **the flash a celebration of 75 years lingua ingles pdf** - Aug 25 2022 web mar 11 2015 amazon has a list of the contents for flash a celebration of 75 years a deluxe hardcover coming out in april i m pleasantly surprised to see that the actually *the flash a celebration of 75 years lingua ingles pdf* - Jan 30 2023 web may 26 2023 acquire the the flash a celebration of 75 years lingua ingles pdf connect that we allow here and check out the link you could buy lead the flash a **the flash a celebration of 75 years lingua**

**ingles pdf** - Oct 27 2022 web the flash a celebration of 75 years lingua ingles afas mar 14 2020 a celebration of automotive art by gerry drunell the automotive fine arts **the flash a celebration of 75 years lingua ingles** - Jun 22 2022 weh this info acquire the the flash a celebration of 75 years lingua ingles pdf partner that we manage to pay for here and check out the link you could buy guide the flash a **what s in flash a celebration of 75 years now we know** - Jul 24 2022 web celebration of 75 years brings you more than a dozen stories of one of batmanÕs most

enduring foes collects detective comics 66 68 80 739 batman 50 the flash a celebration of 75 years apple books - Apr 01 2023 web the flash a celebration of 75 years lingua ingles 50 a celebration of sun moon classics jul 20 2020 the way of passion oct 23 2020 celebrate their uniqueness **the flash a celebration of 75 years collected dc database** - Aug 05 2023 web apr 7 2015 even as seven decades have passed the flash is still a vibrant part of the dc comics lore and an integral part of the genre the flash a celebration of 75 years *the flash a*

*celebration of 75 years lingua ingles pdf 2023* - Dec 29 2022 web jun 14 2023 francis manupal the flash a celebration of 75 years collects the stories of the scarlet speedsters heroics at hypervelocity from such legendary comic **the flash a celebration of 75 years lingua ingles uniport edu** - Nov 15 2021

*the flash a celebration of 75 years lingua ingles pdf* - Jun 03 2023 web the flash a celebration of 75 years book 2015 by dc anniversary celebrations 2013 series by bill finger customer reviews the flash a celebration of the flash a celebration

of 75 **the flash a celebration of 75 years lingua ingles pdf** - Nov 27 2022 web may 22 2023 the flash a celebration of 75 years lingua ingles 1 10 downloaded from uniport edu ng on may 22 2023 by guest the flash a celebration of 75 years lingua *the flash a celebration of 75 years hardcover* - Jul 04 2023 web may 24 2023 the flash a celebration of 75 years lingua ingles 1 14 downloaded from uniport edu ng on may 24 2023 by guest the flash a celebration of 75 years lingua **the flash a celebration of 75 years lingua ingles pdf** - Mar 20

2022 web sep 20 2023 the flash a celebration of 75 years lingua inglese by gardner f fox robert kanigher john broome harry lampert carmine infantino 75 years 75 green **the flash a celebration of 75 years lingua ingles** - Feb 28 2023 web mar 29 2023 celebration of 75 years lingua ingles but end up in infectious downloads rather than reading a good book with a cup of coffee in the afternoon instead they **the flash a**

**celebration of 75 years lingua ingles pdf** - Sep 25 2022 web the flash a celebration of 75 years lingua ingles 3 3 lantern vol 2 87 182 and 185 green lantern vol 3 74 and 156 green lantern vol 4 49 green lantern **the flash a celebration of 75 years lingua ingles pdf 2023** - May 22 2022 web may 21 2023 the flash a celebration of 75 years lingua ingles 2 8 downloaded from uniport edu ng on may 21 2023 by guest 1994 4 17 and aquaman 2011

1

Best Sellers - Books ::

[georgia o keeffe](http://www.forumswindows8.com/papersCollection/threads/?k=georgia_o_keeffe_one_hundred_flowers.pdf) [one hundred](http://www.forumswindows8.com/papersCollection/threads/?k=georgia_o_keeffe_one_hundred_flowers.pdf) [flowers](http://www.forumswindows8.com/papersCollection/threads/?k=georgia_o_keeffe_one_hundred_flowers.pdf) [good eats dvd](http://www.forumswindows8.com/papersCollection/threads/?k=Good-Eats-Dvd-Complete-Set.pdf) [complete set](http://www.forumswindows8.com/papersCollection/threads/?k=Good-Eats-Dvd-Complete-Set.pdf) [genie garage door](http://www.forumswindows8.com/papersCollection/threads/?k=genie-garage-door-opener-h8000-07-manual.pdf) [opener h8000 07](http://www.forumswindows8.com/papersCollection/threads/?k=genie-garage-door-opener-h8000-07-manual.pdf) [manual](http://www.forumswindows8.com/papersCollection/threads/?k=genie-garage-door-opener-h8000-07-manual.pdf) [glory glory to south](http://www.forumswindows8.com/papersCollection/threads/?k=glory_glory_to_south_sydney.pdf) [sydney](http://www.forumswindows8.com/papersCollection/threads/?k=glory_glory_to_south_sydney.pdf) [glands of the head](http://www.forumswindows8.com/papersCollection/threads/?k=glands-of-the-head-and-neck.pdf) [and neck](http://www.forumswindows8.com/papersCollection/threads/?k=glands-of-the-head-and-neck.pdf) [george rr martin](http://www.forumswindows8.com/papersCollection/threads/?k=george_rr_martin_song_of_ice_and_fire_6.pdf) [song of ice and fire](http://www.forumswindows8.com/papersCollection/threads/?k=george_rr_martin_song_of_ice_and_fire_6.pdf) [6](http://www.forumswindows8.com/papersCollection/threads/?k=george_rr_martin_song_of_ice_and_fire_6.pdf) [global issues by](http://www.forumswindows8.com/papersCollection/threads/?k=global-issues-by-payne-4th-edition.pdf) [payne 4th edition](http://www.forumswindows8.com/papersCollection/threads/?k=global-issues-by-payne-4th-edition.pdf) [geocool installation](http://www.forumswindows8.com/papersCollection/threads/?k=Geocool_Installation_Manual.pdf) [manual](http://www.forumswindows8.com/papersCollection/threads/?k=Geocool_Installation_Manual.pdf) [gombrich a little](http://www.forumswindows8.com/papersCollection/threads/?k=gombrich_a_little_history_of_the_world.pdf) [history of the world](http://www.forumswindows8.com/papersCollection/threads/?k=gombrich_a_little_history_of_the_world.pdf) [get a career in 6](http://www.forumswindows8.com/papersCollection/threads/?k=get_a_career_in_6_months.pdf) [months](http://www.forumswindows8.com/papersCollection/threads/?k=get_a_career_in_6_months.pdf)